# Package 'rtop'

April 6, 2018

<span id="page-0-0"></span>Type Package

Title Interpolation of Data with Variable Spatial Support

Version 0.5-14

Date 2018-04-16

Author Jon Olav Skoien

Maintainer Jon Olav Skoien <jon.skoien@gmail.com>

Depends sp

Imports gstat, graphics, stats, methods, utils, grDevices

Suggests parallel, intamap, rgeos, spacetime, data.table, rgdal, reshape2

Description Geostatistical interpolation of data with irregular spatial support such as runoff related data or data from administrative units.

License GPL  $(>= 2)$ 

NeedsCompilation yes

Repository CRAN

Date/Publication 2018-04-06 15:05:08 UTC

# R topics documented:

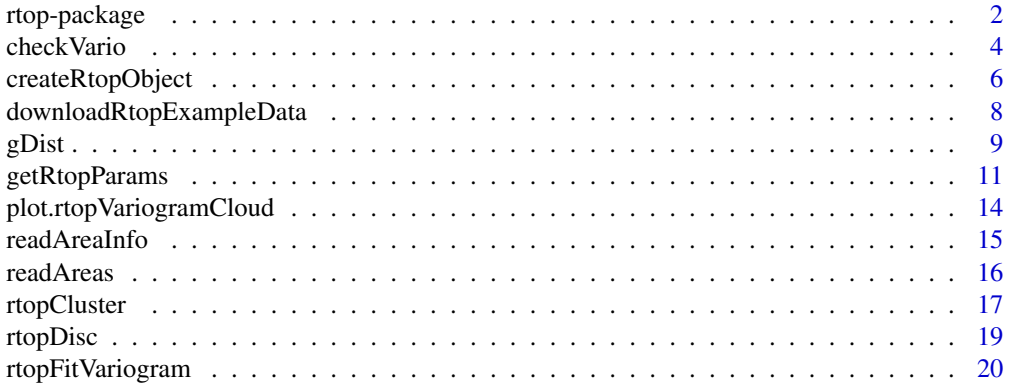

# <span id="page-1-0"></span>2 rtop-package

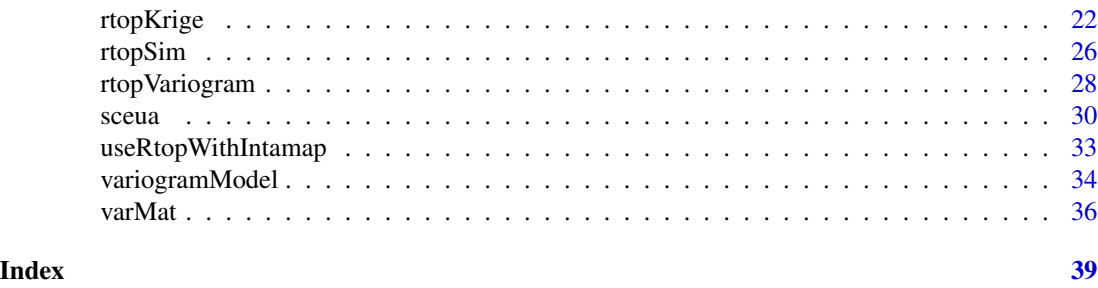

<span id="page-1-1"></span>rtop-package *A package providing methods for analysis and spatial interpolation of data with an irregular support*

# **Description**

This package provides geostatistical methods for analysis and interpolation of data that has an irregular support, such as as runoff characteristics or population health data. The methods in this package are based on the top-kriging approach suggested in Skoien et al (2006), with some extensions from Gottschalk (1993). This package can be used as an add-on package for the automatic interpolation package developed within the intamap project (www.intamap.org).

# **Workflow**

The work flow within the package suggests that the user is interested in a prediction of a process at a series of locations where observations have not been made. The example below shows a regionalization of mean annual runoff in Austria.

Although it is possible to perform each step with all necessary arguments, the easiest interface to the method is to store all variables (such as observations, prediction locations and parameters) in an rtop-object, which is created by a call to [createRtopObject](#page-5-1). The element params below consists of changes to the default parameters. A further description can be found in [getRtopParams](#page-10-1). The changes below means that the functions will use geostatistical distance instead of full regularization, and that the variogram model will be fitted to the variogram cloud. Most other functions in the rtoppackage can take this object as an argument, and will add the results as one or more new element(s) to this object.

The data in the example below are stored as shape-files in the extdata-directory of the rtop-pacakge, use the directory of your own data instead. The observations consist of mean summer runoff from 138 catchments in Upper Austria. The predictionLocations are 863 catchments in the same region. observations and predictionLocations are stored as [SpatialPolygonsDataFrame](#page-0-0)-objects.

```
library(rgdal)
rpath = system.file("extdata",package="rtop")
observations = readOGR(rpath,"observations")
# Create a column with the specific runoff:
observations$obs = observations$QSUMMER_OB/observations$AREASQKM
predictionLocations = readOGR(rpath,"predictionLocations")
```
<span id="page-2-0"></span>rtop-package 3

```
params = list(gDist = TRUE, cloud = TRUE)rtopObj = createRtopObject(observations, predictionLocations,
         params = params)
```
There are help-methods available in cases when data are not available as shape-files, or when the observations are not part of the shape-files. See [readAreaInfo](#page-14-1) and [readAreas](#page-15-1).

A call to [rtopVariogram](#page-27-1) adds the sample variogram to the object, whereas [rtopFitVariogram](#page-19-1) fits a variogram model. The last function will call [rtopVariogram](#page-27-1) if rtopObj does not contain a sample variogram.

```
rtopObj = rtopVariogram(rtopObj)
rtopObj = rtopFitVariogram(rtopObj)
```
The function [checkVario](#page-3-1) is useful to produce some diagnostic plots for the sample variogram and the fitted variogram model.

checkVario(rtopObj)

The interpolation function ([rtopKrige](#page-21-1)) solves the kriging system based on the computed regularized semivariances. The covariance matrices are created in a separate regularization function ([varMat](#page-35-1)), and are stored in the rtop-object for easier access if it is necessary to redo parts of the analysis, as this is the computationally expensive part of the interpolation. Cross-validation can be called with the argument cv=TRUE, either in params or in the call to [rtopKrige](#page-21-1).

```
rtopObj = rtopKrige(rtopObj)
spplot(rtopObj$predictions, col.regions = bpy.colors(),
      c("var1.pred","var1.var"))
rtopObj = rtopKrige(rtopObj, cv = TRUE)
spplot(rtopObj$predictions, col.regions = bpy.colors(),
      c("var1.pred","var1.var"))
```
# References

L. Gottschalk. Interpolation of runoff applying objective methods. Stochastic Hydrology and Hydraulics, 7:269-281, 1993.

Skoien J. O., R. Merz, and G. Bloschl. Top-kriging - geostatistics on stream networks. Hydrology and Earth System Sciences, 10:277-287, 2006.

Skoien, J. O., Bloschl, G., Laaha, G., Pebesma, E., Parajka, J., Viglione, A., 2014. Rtop: An R package for interpolation of data with a variable spatial support, with an example from river networks. Computers & Geosciences, 67.

<span id="page-3-1"></span><span id="page-3-0"></span>

# Description

The function will create diagnostic plots for analysis of the variograms fitted to sample variograms of data with support

# Usage

```
## S3 method for class 'rtop'
checkVario(object, acor = 1, \log = "xy", cloud = FALSE,
          gDist = TRUE, acomp = NULL, curveSmooth = FALSE, panms = list(), ...)## S3 method for class 'rtopVariogramModel'
checkVario(object,
           sampleVariogram = NULL, observations = NULL,
           area = NULL, dists = NULL, acomp = NULL,
          params = list(), compVars = list(), acor = 1,
           log = "xy", legx = NULL, legy = NULL,plotNugg = TRUE, curveSmooth = FALSE, ...)
```
# Arguments

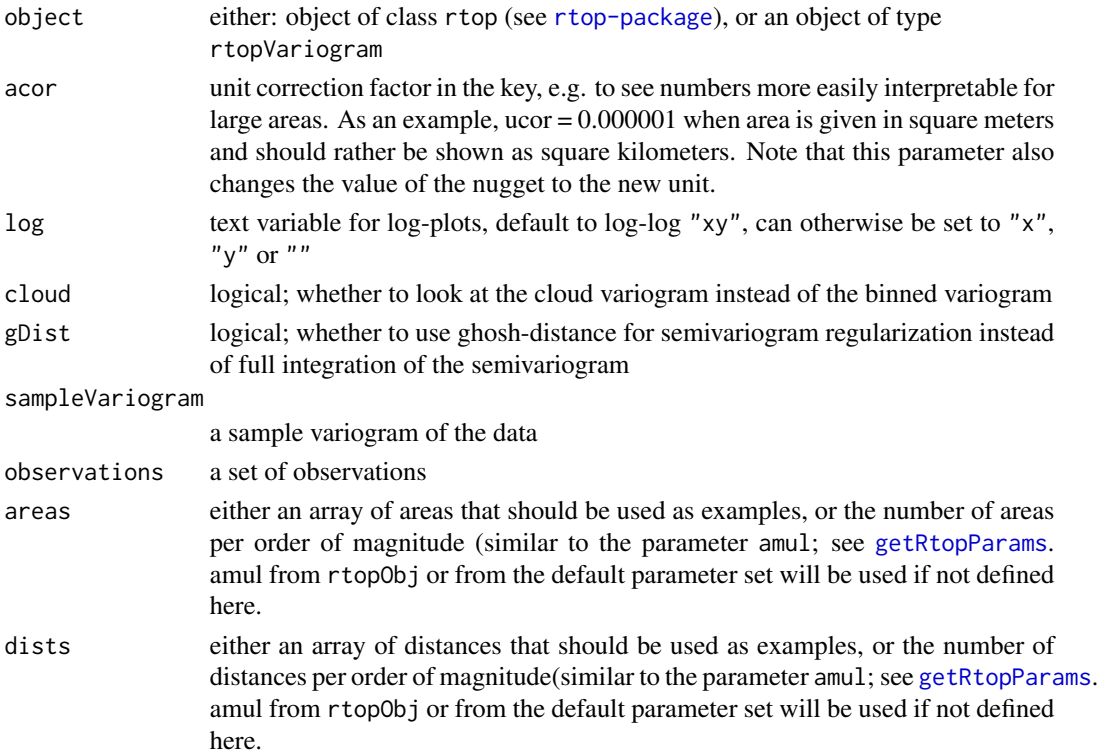

#### <span id="page-4-0"></span>checkVario 5

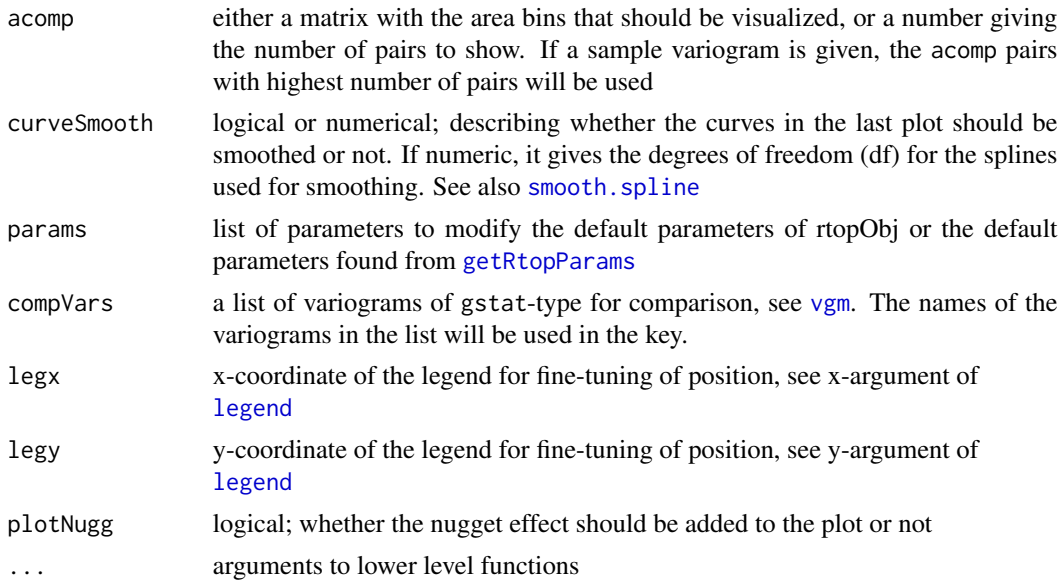

#### Value

The function gives diagnostic plots for the fitted variograms, where the regularized variograms are shown together with the sample variograms and possibly also user defined variograms. In addition, if an rtopObject is submitted, the function will also give plots of the relationship between variance and area size and a scatter plot of the fit of the observed and regularized variogram values. The sizes of the dots are relative to the number of pairs in each group.

# Author(s)

Jon Olav Skoien

#### References

Skoien J. O., R. Merz, and G. Bloschl. Top-kriging - geostatistics on stream networks. Hydrology and Earth System Sciences, 10:277-287, 2006.

Skoien, J. O., Bloschl, G., Laaha, G., Pebesma, E., Parajka, J., Viglione, A., 2014. Rtop: An R package for interpolation of data with a variable spatial support, with an example from river networks. Computers & Geosciences, 67.

# Examples

```
## Not run:
library(rgdal)
library(gstat)
rpath = system.file("extdata",package="rtop")
setwd(rpath)
observations = readOGR(".","observations")
# Create a column with the specific runoff:
observations$obs = observations$QSUMMER_OB/observations$AREASQKM
predictionLocations = readOGR(".","predictionLocations")
```

```
params = list(cloud = TRUE, gDist = TRUE)
rtopObj = createRtopObject(observations, predictionLocations,
                           params = params)
# Fit a variogram (function also creates it)
rtopObj = rtopFitVariogram(rtopObj)
checkVario(rtopObj,
    compVar = list(first = vgm(5e-6, "Sph", 30000, 5e-8),second = vgm(2e-6, "Sph", 30000, 5e-8)))rtopObj = checkVario(rtopObj, acor = 0.000001,
          a \text{comp} = \text{data}. frame(acl1 = c(2,2,2,2,3,3,3,4,4),
          acl2 = c(2,3,4,5,3,4,5,4,5))rtopObj = checkVario(rtopObj, cloud = TRUE, identify = TRUE,
          acor = 0.000001)
## End(Not run)
```
<span id="page-5-1"></span>createRtopObject *Create an object for interpolation within the rtop package*

#### Description

This is a help function for creating an object (see [rtop-package](#page-1-1) to be used for interpolation within the rtop package

#### Usage

```
createRtopObject(observations, predictionLocations,
   formulaString, params=list(), ainfo, areas, overlapObs,
   overlapPredObs, ...)
```
#### Arguments

```
observations SpatialPolygonsDataFrame with observations
predictionLocations
                  a SpatialPolygons or a SpatialPolygonsDataFrame-object with prediction
                 locations
formulaString formula that defines the dependent variable as a linear model of independent
                  variables; suppose the dependent variable has name z, for ordinary and sim-
                  ple kriging use the formula z \sim 1; for universal kriging, suppose z is linearly
                  dependent on x and y, use the formula z~x+y. The formulaString defaults to
                  "value~1" if value is a part of the data set. If not, the first column of the
                  data set is used. Universal kriging is not yet properly implemented in the rtop-
                  package, this element is mainly used for defining the dependent variable.
params parameters to modify the default parameters of the rtop-package, set internally
                 in this function by a call to getRtopParams
```
# <span id="page-6-0"></span>createRtopObject 7

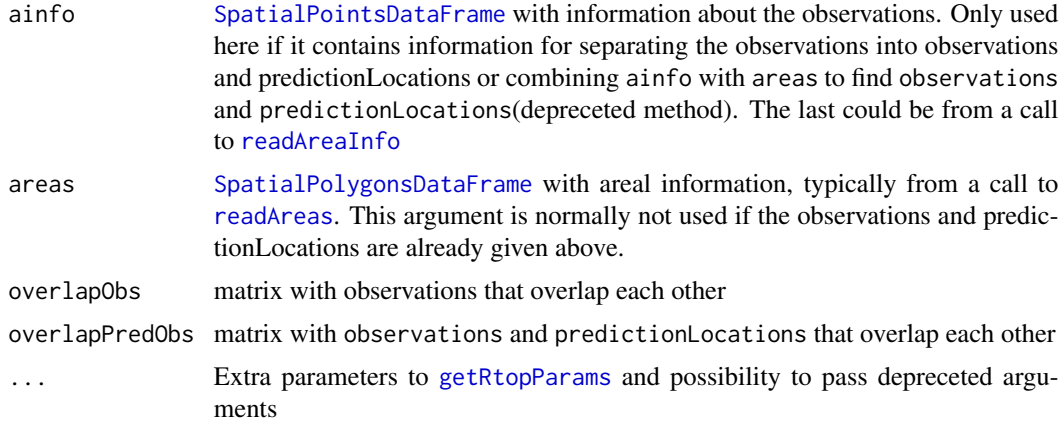

# Value

An object of class rtop with observations, prediction locations, parameters and possible other elements useful for interpolation in the rtop-package. Most other externally visible functions in the package will be able to work with this object, and add the results as a new element.

# Author(s)

Jon Olav Skoien

# References

Skoien J. O., R. Merz, and G. Bloschl. Top-kriging - geostatistics on stream networks. Hydrology and Earth System Sciences, 10:277-287, 2006.

Skoien, J. O., Bloschl, G., Laaha, G., Pebesma, E., Parajka, J., Viglione, A., 2014. Rtop: An R package for interpolation of data with a variable spatial support, with an example from river networks. Computers & Geosciences, 67.

#### See Also

[getRtopParams](#page-10-1)

# Examples

```
## Not run:
library(rgdal)
rpath = system.file("extdata",package="rtop")
observations = readOGR(rpath,"observations")
# Create a column with the specific runoff:
observations$obs = observations$QSUMMER_OB/observations$AREASQKM
predictionLocations = readOGR(rpath,"predictionLocations")
# Setting some parameters
```

```
params = list(gDist = TRUE, cloud = FALSE)
# Create a column with the specific runoff:
observations$obs = observations$QSUMMER_OB/observations$AREASQKM
```

```
# Build an object
rtopObj = createRtopObject(observations, predictionLocations,
                           params = params)
```
## End(Not run)

downloadRtopExampleData

*Download additional example data*

#### Description

Download additional example data from Vienna University of Technology

#### Usage

```
downloadRtopExampleData(folder = system.file("extdata",
                        package="rtop"))
```
# Arguments

folder the folder to which the downloaded data set will be copied

# Value

The function will have as a side effect that additional example data is downloaded from Vienna University of Techology. This will for the default case replace the existing example data-set in the rtop package. Alternatively the user can specify a separate directory for the data set.

# Author(s)

Jon Olav Skoien

# References

Skoien J. O., R. Merz, and G. Bloschl. Top-kriging - geostatistics on stream networks. Hydrology and Earth System Sciences, 10:277-287, 2006.

Skoien, J. O., Bloschl, G., Laaha, G., Pebesma, E., Parajka, J., Viglione, A., 2014. Rtop: An R package for interpolation of data with a variable spatial support, with an example from river networks. Computers & Geosciences, 67.

# Examples

```
## Not run:
 downloadRtopExampleData()
 rpath = system.file("extdata",package="rtop")
 observations = readOGR(rpath,"observations")
```
## End(Not run)

<span id="page-7-0"></span>

#### Description

Calculate geostatistical distances (Ghosh-distances) between areas

# Usage

```
## S3 method for class 'rtop'
gDist(object, <i>params = list()</i>, ...)## S3 method for class 'SpatialPolygonsDataFrame'
gDist(object, object2 = NULL, ...)## S3 method for class 'SpatialPolygons'
gDist(object, object2 = NULL, ...)## S3 method for class 'list'
gDist(object, object2 = NULL, diag = FALSE, debug.level = 0, ...)
```
# Arguments

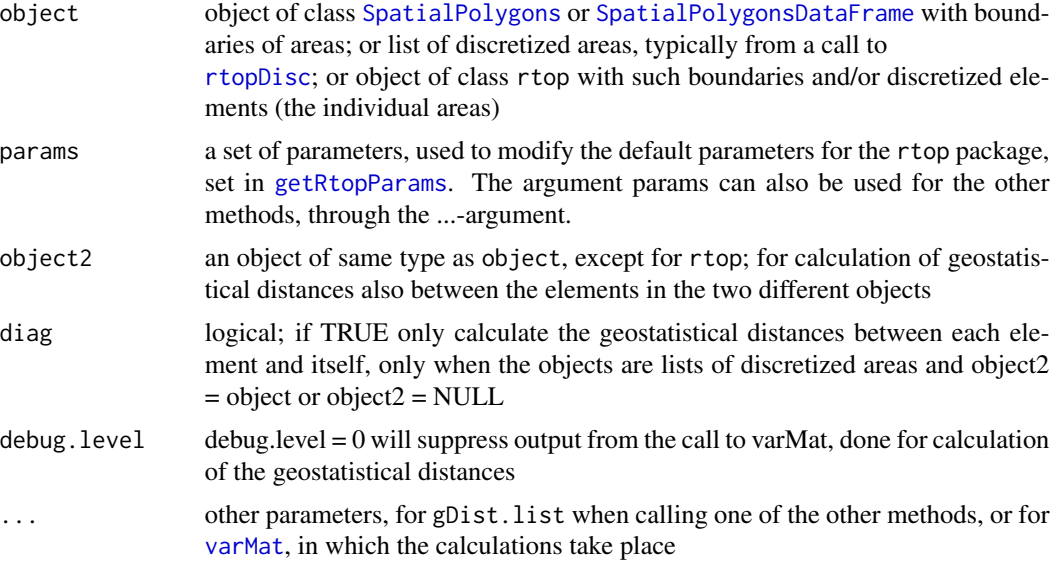

# Value

If called with one list of discretized elements, a matrix with the geostatistical distances between the elements within the list. If called with two lists of discretized elements, a matrix with the geostatistical distances between the elements in the two lists. If called with diag = TRUE, the function returns an array of the geostatistical distance within each of the elements in the list.

If called with one [SpatialPolygons](#page-0-0) or [SpatialPolygonsDataFrame](#page-0-0) or the function returns a list with one matrix with geostatistical distances between the elements of the object. If called with two

<span id="page-8-1"></span><span id="page-8-0"></span>

objects, the list will also containt a matrix of the geostatistical distances between the elements of the two objects, and an array of the geostatistical distances within the elements of the second object.

If called with an rtop-object, the function will return the object, amended with the list above.

#### **Note**

The geostatistical distance can be seen as the average distance between points in two elements, or the average distance within points in a single element. The distance measure is also sometimes referred to as Ghosh-distance, from Ghosh (1951) who found analytical expressions for these distances between blocks with regular geometry.

The use of geostatistical distances within rtop is based on an idea from Gottschalk (1993), who suggested to replace the traditional regularization of variograms within block-kriging (as done in the original top-kriging application of Skoien et al (2006)) with covariances of the geostatistical distance. The covariance between two areas can then be found as  $C(a1, a2) = cov(gd)$  where gd is the geostatistical distance between the two areas a1 and a2, instead of an integration of the covariance function between the two areas.

rtop is based on semivariograms instead of covariances, and the semivariogram value between the two areas can be found as gamma(a1,a2) =  $g(gd) - 0.5 (g(gd) + g(gd2))$  where g is a semivariogram valid for point support, gd1) and gd2 are the geostatistical distances within each of the two areas.

### Author(s)

Jon Olav Skoien

#### References

Ghosh, B. 1951. Random distances within a rectangle and between two rectangles. Bull. Calcutta Math. Soc., 43, 17-24.

Gottschalk, L. 1993. Correlation and covariance of runoff. Stochastic Hydrology and Hydraulics, 7, 85-101.

Skoien, J. O., R. Merz, and G. Bloschl. 2006. Top-kriging - geostatistics on stream networks. Hydrology and Earth System Sciences, 10, 277-287.

Skoien, J. O., Bloschl, G., Laaha, G., Pebesma, E., Parajka, J., Viglione, A., 2014. Rtop: An R package for interpolation of data with a variable spatial support, with an example from river networks. Computers & Geosciences, 67.

# Examples

```
## Not run:
library(rgdal)
rpath = system.file("extdata",package="rtop")
observations = readOGR(rpath,"observations")
gDist = gDist(observations)
```
## End(Not run)

<span id="page-10-1"></span><span id="page-10-0"></span>

# Description

This function sets a range of the parameters for the intamap package, to be included in the object described in [rtop-package](#page-1-1)

# Usage

getRtopParams(params,newPar, observations, formulaString, ...)

# Arguments

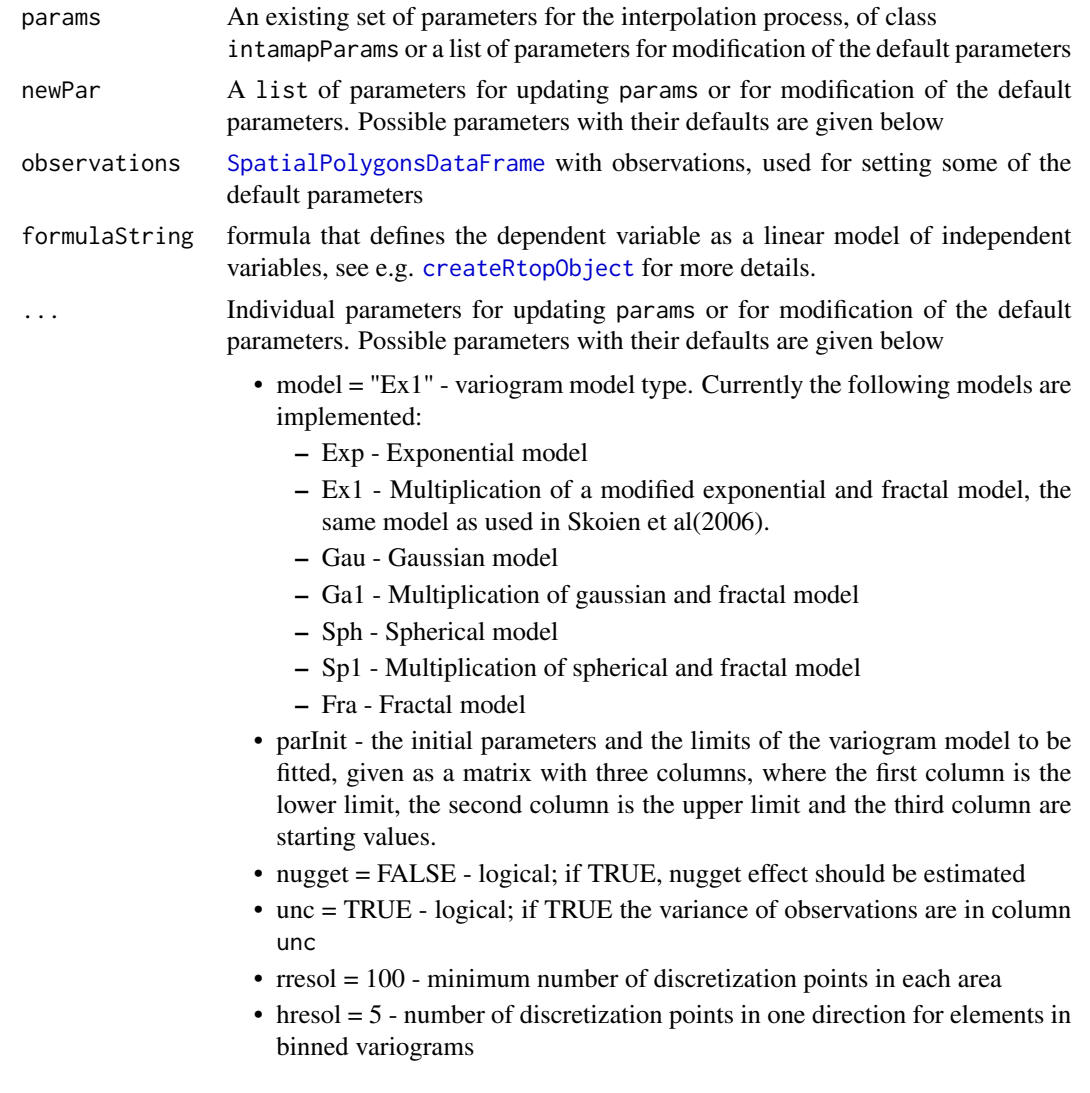

- <span id="page-11-0"></span>• cloud = FALSE - logical; if TRUE use the cloud variogram for variogram fitting
- amul = 1 defines the number of areal bins within one order of magnitude. Numbers between 1 and 3 are possible, as this parameter refers to the axp parameter of [axTicks](#page-0-0).
- $\bullet$  dmul = 3 defines the number of distance bins within one order of magnitude. Numbers between 1 and 3 are possible, as this parameter refers to the axp parameter of [axTicks](#page-0-0).
- fit.method  $= 9$  defines the type of Least Square method for fitting of variogram. The methods 1-7 correspond to the similar methods in [fit.variogram](#page-0-0) of [gstat](#page-0-0).
	- 1 weighted least squares with number of pairs per bin:  $err = n * (yobs-ymod)^2$
	- 2 weighted least squares difference according to Cressie (1985):  $err2 = abs(yobs/ymod-1)$
	- $-6$  ordinary least squares difference:  $err = (yobs-ymod)^2$
	- 7 similar to default of gstat, where higher weights are given to shorter distances err =  $n/h^2$  \* (yobs-mod)<sup> $\gamma$ 2</sup>
	- 8 Opposite of weighted least squares difference according to Cressie (1985): err3=abs(ymod/yobs-1)
	- $-9$  neutral WLS-method  $err = min(err2, err3)$
- gDistEst = FALSE use geostatistical distance when fitting variograms
- gDistPred = FALSE use geostatistical distance for semivariogram matrices
- gDist parameter to set jointly gDistEst = gDistPred = gDist
- nmax = 10for local kriging: the number of nearest observations that should be used for a kriging prediction or simulation, where nearest is defined in terms of the space of the spatial locations. By default, 10 observations are used.
- maxdist = Inf for local kriging: only observations within a distance of maxdist from the prediction location are used for prediction or simulation; if combined with nmax, both criteria apply
- hstype = "regular" sampling type for binned variograms
- rstype = "rtop" sampling type for the elements, see also [rtopDisc](#page-18-1)
- nclus  $= 1$  number of CPUs to use if parallel processing is wanted; nclus  $=$ 1 means no parallelization
- cnAreas = 100- limit whether parallel processing should be applied; the minimum number of areas in [varMat](#page-35-1), and also controlling when to use parallel processing in [rtopDisc](#page-18-1), when

nAreas\*params\$rresol/100 > cnAreas

- clusType = NULL- the cluster type to be started for parallel processing; uses the default type of the system when clusType = NULL
- outfile = NULLfile where output can be printed during parallel execution
- varClean = FALSElogical; if TRUE it will remove highly correlated areas from the covariance matrix during simulation
- wlim = 1.5 an upper limit for the norm of the weights in kriging, see [rtopKrige](#page-21-1)
- <span id="page-12-0"></span>• wlimMethod = "all"which method to use for reducing the norm of the weights if necessary. Either "all", which modifies all weights equally or "neg" which reduces negative weights and large weights more than the smallest weights
- singularSolve logical; When TRUE, the kriging function will attempt to solve singular kriging matrices by removing catchments that have the same correlations. This will usually happen when two catchments are almost overlapping, and they are discretized with the same points. See also [rtopKrige](#page-21-1).
- cv = FALSE logical; for cross-validation of observations
- debug.level  $= 1$  used in some functions for giving additional output. See individual functions for more information.
- partialOverlap = FALSEwhether to work with partially overlapping areas
- olim = 1e-4smallest overlapping area to be used for partial overlap, relative to the smallest of the areas
- nclus = 1option to use parallel processing, nclus > 1 defines the number of workers to be started
- clusType = NAwhich cluster type to start if nclus  $> 1$ ; the default is used if nclusType = NA
- cnAreas = 200The minimum number of observations or observations plus predictions allowing parallelization in the creation of the covariance matrix
- cDlim = 1e6The minimum number of discretization points for allowing parallelization in the discretization process
- observations used for initial values of parameters if supplied
- formulaString used for initial values of parameters if supplied

# Value

A list of the parameters with class rtopParams to be included in the object described in [rtop](#page-1-1)[package](#page-1-1)

# Note

This function will mainly be called by [createRtopObject](#page-5-1), but can also be called by the user to create a parameter set or update an existing parameter set. If none of the arguments is a list of class rtopParams, the function will assume that the argument(s) are modifications to the default set of parameters. The function can also be called by other functions in the rtop-package if the users chooses not to work with an object of class rtop.

If the function is called with two lists of parameters (but the first one is not of class rtopParams) they are both seen as modifications to the default parameter set. If they share some parameters, the parameter values from the second list will be applied.

Parallel processing has been included for some of the functions. The default is no parallel procesing, and the package also attempts to decide whether it is sensible to start a set of clusters and distribute jobs to them based on the size of the job. The default limit might not be the best for every system.

# Author(s)

Jon Olav Skoien

# <span id="page-13-0"></span>References

Cressie, N. 1985. Fitting variogram models by weighted least squares. Mathematical Geology, 17 (5), 563-586

Skoien J. O., R. Merz, and G. Bloschl. Top-kriging - geostatistics on stream networks. Hydrology and Earth System Sciences, 10:277-287, 2006

Skoien, J. O., Bloschl, G., Laaha, G., Pebesma, E., Parajka, J., Viglione, A., 2014. Rtop: An R package for interpolation of data with a variable spatial support, with an example from river networks. Computers & Geosciences, 67.

# See Also

[createRtopObject](#page-5-1) and [rtop-package](#page-1-1)

# Examples

```
# Create a new set of intamapParameters, with default parameters:
params = getRtopParams()
# Make modifications to the default list of parameters
params = getRtopParams(newPar = list(gDist = TRUE, nugget = FALSE))# Make modifications to an existing list of parameters
params = getRtopParameters(params = params, newPar = list(gDist = TRUE,nugget = FALSE()
```
plot.rtopVariogramCloud

*Plot and Identify Data Pairs on Sample Variogram Cloud*

# Description

Plot a sample variogram cloud, possibly with identification of individual point pairs

# Usage

```
## S3 method for class 'rtopVariogramCloud'
plot(x, \ldots)
```
#### Arguments

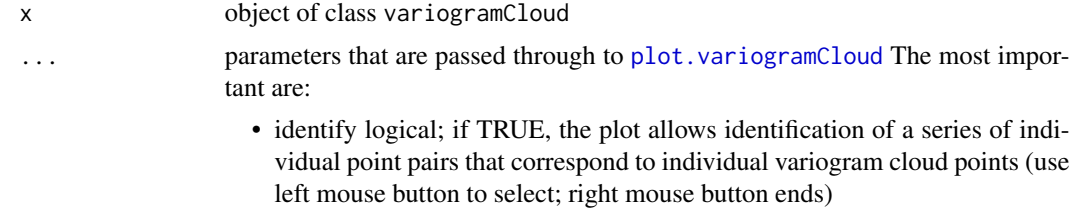

• digitize logical; if TRUE, select point pairs by digitizing a region with the mouse (left mouse button adds a point, right mouse button ends)

#### <span id="page-14-0"></span>readAreaInfo 15

- xlim limits of x-axis
- ylim limits of y-axis
- xlab x axis label
- ylab y axis label
- keep logical; if TRUE and identify is TRUE, the labels identified and their position are kept and glued to object x, which is returned. Subsequent calls to plot this object will now have the labels shown, e.g. to plot to hardcopy

# Note

This function is mainly a wrapper around [plot.variogramCloud](#page-0-0), necessary because of different column names and different class names. The description of arguments and value can therefore be found in the help page of [plot.variogramCloud](#page-0-0).

# Author(s)

Jon Olav Skoien

# References

<http://www.gstat.org/>

# See Also

[plot.gstatVariogram](#page-0-0)

# Examples

```
## Not run:
rpath = system.file("extdata",package="rtop")
observations = readOGR(rpath,"observations")
observations$obs = observations$QSUMMER_OB/observations$AREASQKM
```

```
# Create the sample variogram
rtopVario = rtopVariogram(observations, params = list(cloud = TRUE))
plot(rtopVario)
```
## End(Not run)

<span id="page-14-1"></span>readAreaInfo *create SpatialPointsDataFrame with observations of data with a spatial support*

# Description

readAreaInfo will read a text file with observations and descriptions of data with a spatial support.

# <span id="page-15-0"></span>Usage

```
readAreaInfo(fname = "ainfo.txt", id = "id",
                iobs = "iobs", obs = "obs", unc = "unc",filenames= "filenames", sep = "\t",
                debug.level = 1, moreCols = list(NULL))
```
# Arguments

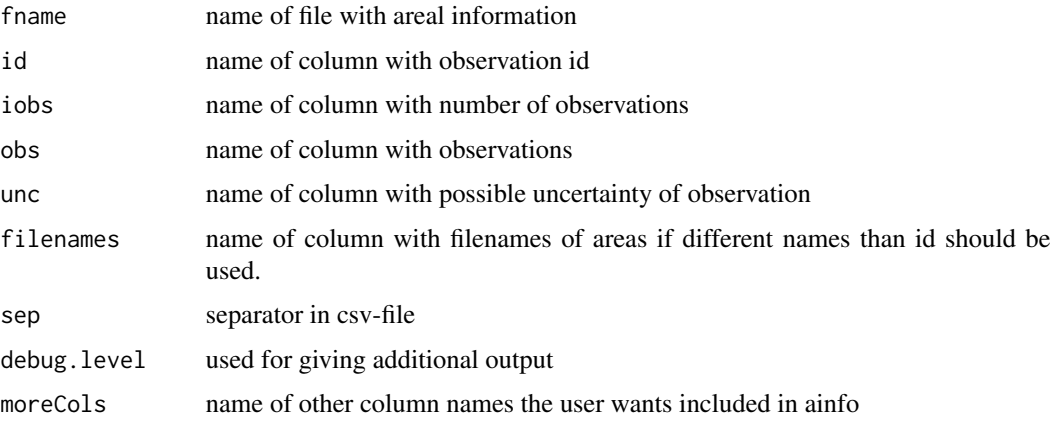

# Details

The function is of particular use when data are not available as shape-files, or when the observations are not part of the shape-files. This function is mainly for compatibility with the former FORTRANversion. The simplest way to read the data in that case is through readShapePoly in the maptoolspackage or readOGR in the rgdal-package. See also [rtop-package](#page-1-1).

# Value

[SpatialPointDataFrame](#page-0-0) with information about observations and/or predictionLocations.

#### Author(s)

Jon Olav Skoien

<span id="page-15-1"></span>readAreas *help file for creating SpatialPolygonsDataFrame with observations and/or predictionLocations of data with a spatial support*

# Description

readAreas will read area-files, add observations and convert the result to [SpatialPolygonsDataFrame](#page-0-0)

# <span id="page-16-0"></span>rtopCluster 17

# Usage

```
readAreas(object, adir=".",ftype = "xy",projection = NA, ...)
```
# Arguments

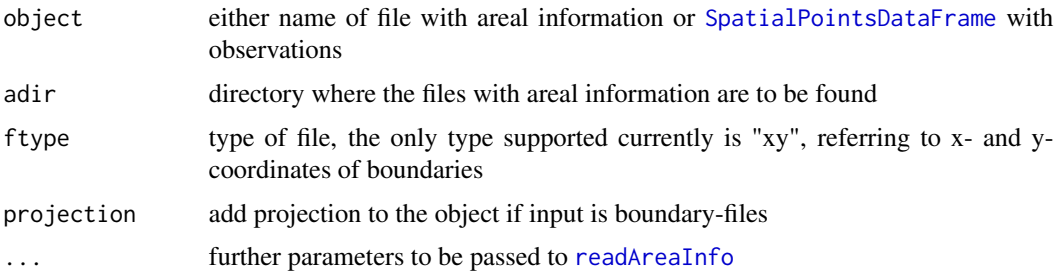

# **Details**

If object is a file name, [readAreaInfo](#page-14-1) will be called. If it is a [SpatialPointsDataFrame](#page-0-0) with observations and/or predictionLocations, the function will read areal data from files according to the ID associated with each observation/predictionLocation.

The function is of particular use when data are not available as shape-files, or when the observations are not part of the shape-files. This function is mainly for compatibility with the former FORTRANversion. The simplest way to read the data in that case is through readShapePoly in the maptoolspackage or readOGR in the rgdal-package. See also [rtop-package](#page-1-1).

# Value

The function creates a [SpatialPolygonsDataFrame](#page-0-0) of observations and/or predictionLocations, depending on the information given in object.

# Author(s)

Jon Olav Skoien

rtopCluster *start, access, stop or restart a cluster for parallel computation with rtop*

# Description

Convenience function for using parallel computation with rtop. The function is usually not called by the user.

#### Usage

```
rtopCluster(nclus, ..., action = "start", type, outfile = NULL)
```
# <span id="page-17-0"></span>**Arguments**

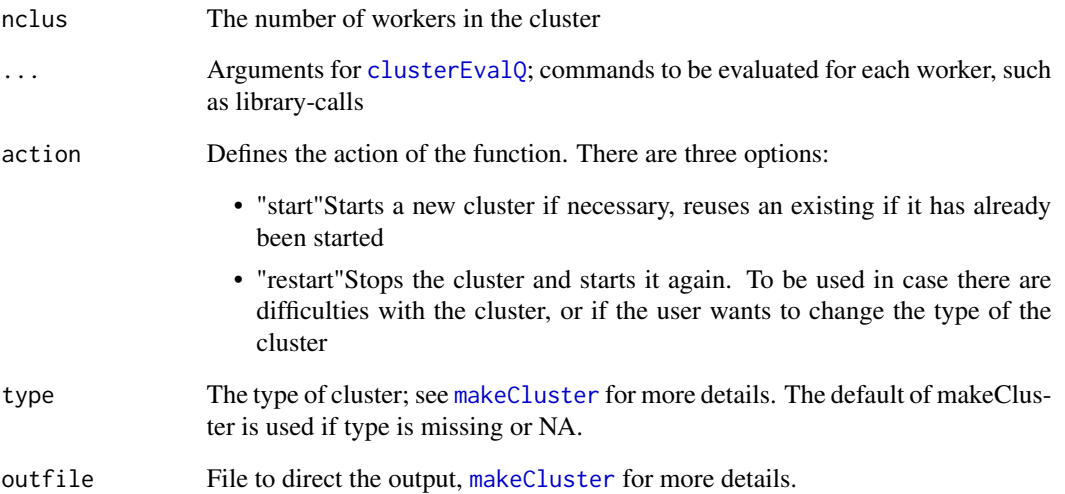

# Details

It is usually not necessary for the user to call this function for starting or accessing a cluster. This is done automatically by the different rtop-functions when needed if the parameter nclus is larger than one (see [getRtopParams](#page-10-1)). If the user actually starts the cluster by a call to this function, it will also be necessary to set the nclus parameter to a value larger than one for the cluster to be used by different functions.

Restarting the cluster might be necessary if the cluster has a problem (e.g. does not return memory) or if the user wants to change to a different cluster type.

Stopping the cluster is useful when the user does not want to continue with parallel computation and wants to close down the workers.

#### Value

If the function is called with action equal to "start" or "restart", the result is a cluster with nclus workers. The cluster is also added to the global options with the name rtopCluster (getOption("rtopCluster")).

If the function is called with action equal to "stop", the function stops the cluster, sets the rtopCluster of options to NULL and returns NULL to the user.

# Author(s)

Jon Olav Skoien

<span id="page-18-1"></span><span id="page-18-0"></span>

# Description

rtopDisc will discretize an area for regularization or calculation of Ghosh-distance

# Usage

```
## S3 method for class 'rtop'
rtopDisc(object, params = list(),...)## S3 method for class 'SpatialPolygonsDataFrame'
rtopDisc(object, params = list(), bb = bbox(object), ...)## S3 method for class 'SpatialPolygons'
rtopDisc(object, params = list(), bb = bbox(object), ...)## S3 method for class 'rtopVariogram'
rtopDisc(object, params = list(), ...)
```
# Arguments

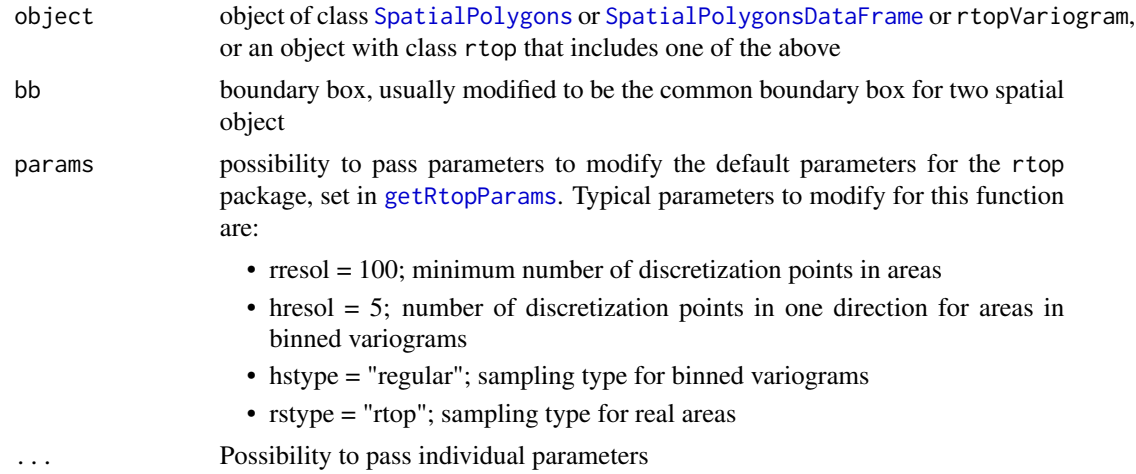

# Details

There are different options for discretizing the objects. When the areas from the bins are discretized, the options are random or regular sampling, regular sampling is the default.

For the real areas, regular sampling appears to have computational advantages compared with random sampling. In addition to the traditional regular sampling, rtop also offers a third type of sampling which assures that the same discretization points are used for overlapping areas.

Starting with a coarse grid covering the region of interest, this will for a certain support be refined till a requested minimum number of points from the grid is within the support. In this way, for areal supports, the number of points in the area with the largest number of points will be approximately four times the requested minimum number of points. This methods also assure that points used to <span id="page-19-0"></span>discretize a large support will be reused when discretizing smaller supports within the large one, e.g. subcatchments within larger catchments.

#### Value

The function returns a list of discretized areas, or if called with an rtop-object as argument, the object with lists of discretizations of the observations and prediction locations (if part of the object). If the function is called with an rtopVariogram (usually this is an internal call), the list contains discretized pairs of hypothetical objects from each bin of the semivariogram with a centre-to-centre distance equal to the average distance between the objects in a certain bin.

# Author(s)

Jon Olav Skoien

#### References

Skoien J. O., R. Merz, and G. Bloschl. Top-kriging - geostatistics on stream networks. Hydrology and Earth System Sciences, 10:277-287, 2006.

Skoien, J. O., Bloschl, G., Laaha, G., Pebesma, E., Parajka, J., Viglione, A., 2014. Rtop: An R package for interpolation of data with a variable spatial support, with an example from river networks. Computers & Geosciences, 67.

# See Also

[rtopVariogram](#page-27-1)

<span id="page-19-1"></span>rtopFitVariogram *Fit variogram model to sample variogram of data with spatial support*

# **Description**

rtopFitVariogram will fit a variogram model to the estimated binned variogram or cloud variogram of data with an areal support.

#### Usage

```
## S3 method for class 'rtop'
rtopFitVariogram(object, params = list(), ...)
## S3 method for class 'SpatialPolygonsDataFrame'
rtopFitVariogram(object, params=list(), ...)
## S3 method for class 'SpatialPointsDataFrame'
rtopFitVariogram(object, params=list(), ...)
## S3 method for class 'rtopVariogram'
rtopFitVariogram(object, observations, dists = NULL,
                    params=list(), mr = FALSE, aOver = NULL, ...)
## S3 method for class 'rtopVariogramCloud'
rtopFitVariogram(object, observations, dists = NULL,
                    a0ver = NULL, params=list(), mr = FALSE, ...)
```
#### <span id="page-20-0"></span>**Arguments**

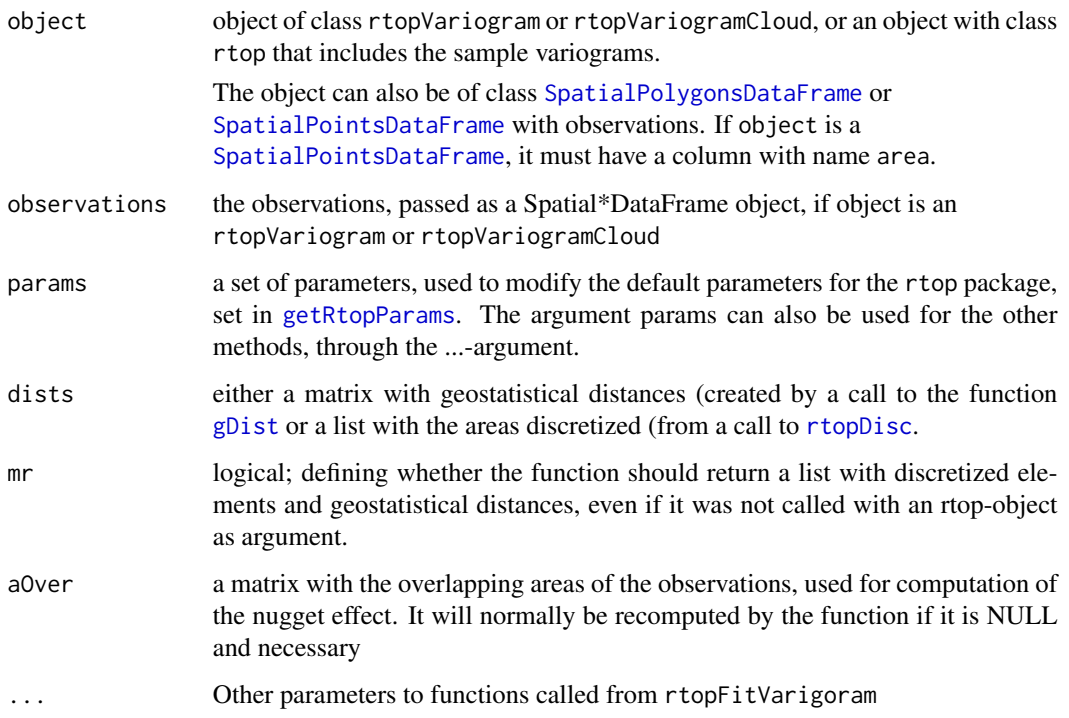

# Value

The function creates an object with the fitted variogram Model (variogramModel) and a [data.frame](#page-0-0) (varFit) with the differences between the sample semivariances and the regularized semivariances. If mr = TRUE, the function also returns other objects (discretized elements and geostatistical distances, if created) as a part of the returned object. If the function is called with an rtop-object as argument, it will return an rtop-object with variogramModel and varFit added to the object, in addition to other objects created.

# Note

There are several options for fitting of the variogramModel, where the parameters can be set in params, which is a list of parameters for modification of the default parameters of the rtop-package given in a call to [getRtopParams](#page-10-1). The first choice is between individual fitting and binned fitting. This is based on the type of variogram submitted, individual fitting is done if a cloud variogram (of class rtopVariogramCloud) is passed as argument, and binned fitting if the submitted variogram is of class rtopVariogram. If the function is called with an object of class rtop, having both variogram and variogramCloud among its arguments, the variogram model is fitted to the variogram which is consistent with the parameter cloud.

# Author(s)

Jon Olav Skoien

# <span id="page-21-0"></span>References

Skoien J. O., R. Merz, and G. Bloschl. Top-kriging - geostatistics on stream networks. Hydrology and Earth System Sciences, 10:277-287, 2006.

Skoien, J. O. and G. Bloschl. Spatio-Temporal Top-Kriging of Runoff Time Series. Water Resources Research 43:W09419, 2007.

Skoien, J. O., Bloschl, G., Laaha, G., Pebesma, E., Parajka, J., Viglione, A., 2014. Rtop: An R package for interpolation of data with a variable spatial support, with an example from river networks. Computers & Geosciences, 67.

# Examples

```
## Not run:
library(rgdal)
rpath = system.file("extdata",package="rtop")
observations = readOGR(rpath,"observations")
# Create a column with the specific runoff:
observations$obs = observations$QSUMMER_OB/observations$AREASQKM
predictionLocations = readOGR(rpath,"predictionLocations")
# Setting some parameters
params = list(gDist = TRUE, cloud = FALSE)# Create a column with the specific runoff:
observations$obs = observations$QSUMMER_OB/observations$AREASQKM
# Build an object
rtopObj = createRtopObject(observations,predictionLocations,
                           params = params)
# Fit a variogram (function also creates it)
rtopObj = rtopFitVariogram(rtopObj)
```

```
rtopObj$variogramModel
```

```
## End(Not run)
```
<span id="page-21-1"></span>rtopKrige *Spatial interpolation of data with spatial support*

#### **Description**

rtopKrige perform spatial interpolation or cross validation of data with areal support.

#### Usage

```
## S3 method for class 'rtop'
rtopKrige(object, varMatUpdate = FALSE, params = list(), ...)## S3 method for class 'SpatialPolygonsDataFrame'
rtopKrige(object, predictionLocations = NULL,
    varMatObs, varMatPredObs, varMat, params = list(),
    formulaString, sel, ...)
## S3 method for class 'STSDF'
```
#### <span id="page-22-0"></span>rtopKrige 23

```
rtopKrige(object, predictionLocations = NULL,
   varMatObs, varMatPredObs, varMat, params = list(),
   formulaString, sel, olags = NULL, plags = NULL,
   lagExact = TRUE, ...)## Default S3 method:
rtopKrige(object, predictionLocations = NULL,
   varMatObs, varMatPredObs, varMat, params = list(),
   formulaString, sel, wret = FALSE, ...)
```
# Arguments

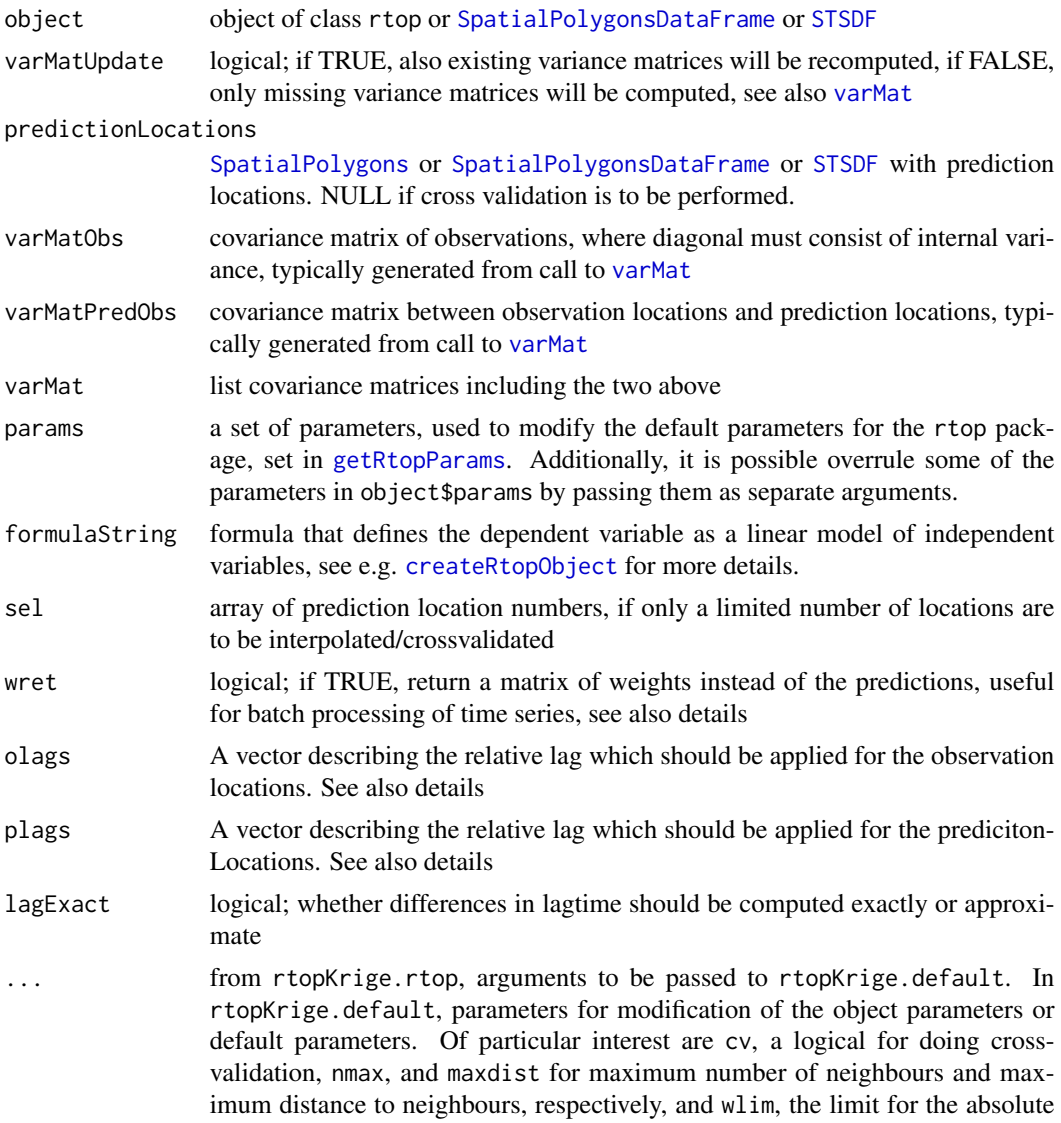

values of the weights. It can also be useful to set singularSolve if some of the areas are almost similar, see also details below.

# <span id="page-23-0"></span>Details

This function is the interpolation routine of the rtop-package. The simplest way of calling the function is with an rtop-object that contains the fitted variogram model and all the other necessary data (see [createRtopObject](#page-5-1) or [rtop-package](#page-1-1)).

The function will, if called with covariance matrices between observations and between observations and prediction locations, use these for the interpolation. If the function is called without these matrices, [varMat](#page-35-1) will be called to create them. These matrices can therefore be reused if necessary, an advantage as it is computationally expensive to create them.

The interpolation that takes part within rtopKrige.default is based on the semivariance matrices between observations and between observations and prediction locations. It is therefore possible to use this function also to interpolate data where the matrices have been created in other ways, e.g. based on distances in physiographical space or distances along a stream.

The function returns the weights rather than the predictions if wret  $=$  TRUE. This is useful for batch processing of time series, e.g. once the weights are created, they can be used to compute the interpolated values for each time step.

rtop is able to take some advantage of multiple CPUs, which can be invoked with the parameter nclus. When it gets a number larger than one, rtopKrige will start a cluster with nclus workers, if the [parallel](#page-0-0)-package has been installed.

The parameter singularSolve can be used when some areas are almost completely overlapping. In this case, the discretization of them might be equal, and the covariances to other areas will also be equal. The kriging matrix will in this case be singular. When singularSolve = TRUE, rtopKrige will remove one of the neighbours, and instead work with the mean of the two observations. An overview of removed neighbours can be seen in the resulting object, under the name removed.

Kriging of time series is possible when observations and predictionLocations are spatiotemporal objects of type [STSDF](#page-0-0). The interpolation is still spatial, in the sense that the regularisation of the variograms are just done using the spatial extent of the observations, not a possible temporal extent, such as done by Skoien and Bloschl (2007). However, it is possible to make predictions based on observations from different time steps, through the use of the lag-vectors. These vectors describe a typical "delay" for each observation and prediction location. This delay could for runoff related variables be similar to travel time to each gauging location. For a certain prediction location, earlier time steps would be picked for neighbours with shorter travel time and later time steps for neighbours with slower travel times.

The lagExact parameter indicates whether to use a weighted average of two time steps, or just the time step which is closest to the difference in lag times.

The use of lag times should in theory increase the computation time, but might, due to different computation methods, even speed up the computation when the number of neighbours to be used (parameter nmax) is small compared to the number of observations. If computation is slow, it can be useful to test olags =  $rep(0, dim(observations)[1])$  and similar for predictionLocations.

#### Value

If called with [SpatialPolygonsDataFrame](#page-0-0), the function returns a [SpatialPolygonsDataFrame](#page-0-0) with predictions, either at the locations defined in

#### rtopKrige 25

predictionLocations, or as leave-one-out cross-validation predicitons at the same locations as in object if  $cv = TRUE$ 

If called with an rtop-object, the function returns the same object with the predictions added to the object.

# Author(s)

Jon Olav Skoien

# References

Skoien J. O., R. Merz, and G. Bloschl. Top-kriging - geostatistics on stream networks. Hydrology and Earth System Sciences, 10:277-287, 2006.

Skoien, J. O. and G. Bloschl. Spatio-Temporal Top-Kriging of Runoff Time Series. Water Resources Research 43:W09419, 2007.

Skoien, J. O., Bloschl, G., Laaha, G., Pebesma, E., Parajka, J., Viglione, A., 2014. Rtop: An R package for interpolation of data with a variable spatial support, with an example from river networks. Computers & Geosciences, 67.

# Examples

```
## Not run:
library(rgdal)
# The following command will download the complete example data set
# downloadRtopExampleData()
# observations$obs = observations$QSUMMER_OB/observations$AREASQKM
rpath = system.file("extdata",package="rtop")
observations = readOGR(rpath,"observations")
predictionLocations = readOGR(rpath,"predictionLocations")
# Setting some parameters; nclus > 1 will start a cluster with nclus
# workers for parallel processing
params = list(gDist = TRUE, cloud = FALSE, nclus = 1, rresol = 25)# Create a column with the specific runoff:
observations$obs = observations$QSUMMER_OB/observations$AREASQKM
# Build an object
rtopObj = createRtopObject(observations, predictionLocations,
           params = params)
# Fit a variogram (function also creates it)
rtopObj = rtopFitVariogram(rtopObj)
# Predicting at prediction locations
rtopObj = rtopKrige(rtopObj)
# Cross-validation
rtopObj = rtopKrige(rtopObj,cv=TRUE)
cor(rtopObj$predictions$observed,rtopObj$predictions$var1.pred)
```

```
## End(Not run)
```
# rtopSim *Spatial simulation of data with spatial support*

# Description

rtopSim will conditionally or unconditionally simulate data with areal support. This function should be seen as experimental, some issues are described below.

# Usage

```
## S3 method for class 'rtop'
rtopSim(object, varMatUpdate = FALSE, beta = NA,
     largeFirst = TRUE, replace = FALSE, params = list(),
      dump = NULL, ...)## Default S3 method:
rtopSim(object = NULL, predictionLocations,
    varMatObs, varMatPredObs, varMatPred, variogramModel, ...)
```
# Arguments

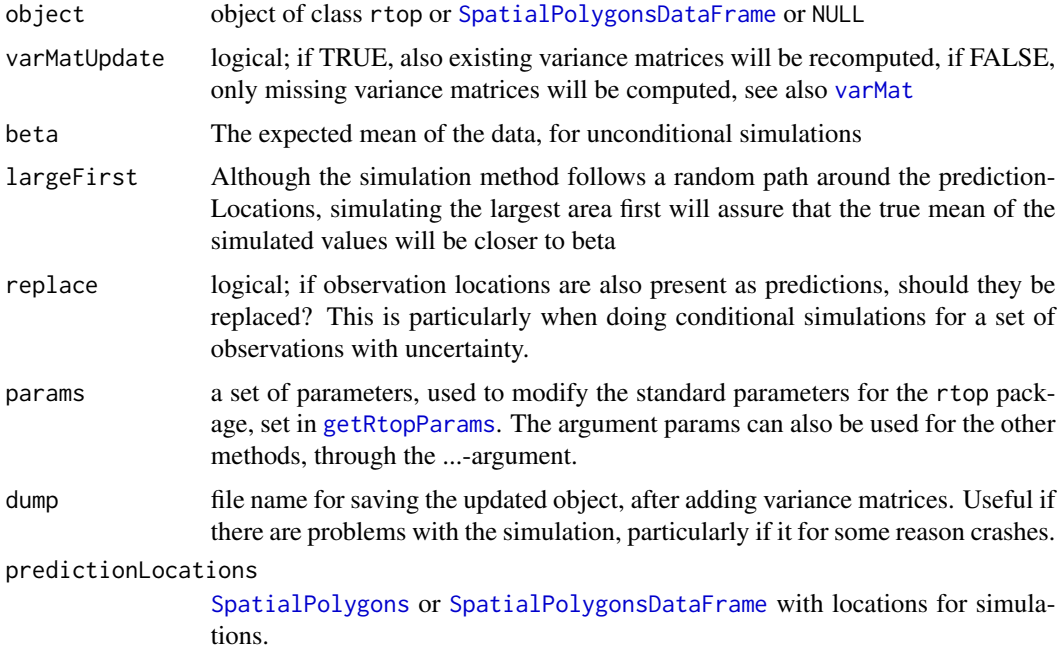

#### <span id="page-26-0"></span>rtopSim 27

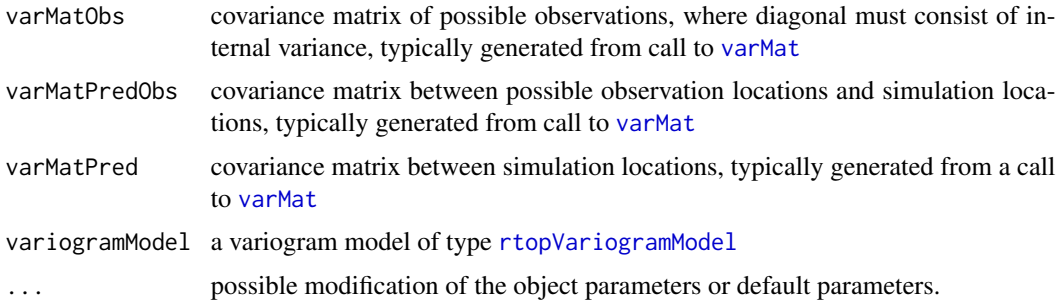

# **Details**

This function can do constrained or unconstrained simulation for areas. The simplest way of calling the function is with an rtop-object that contains the fitted variogram model and all the other necessary data (see [createRtopObject](#page-5-1) or [rtop-package](#page-1-1)). rtopSim is the only function in rtop which does not need observations. However, a variogram model is still necessary to perform simulations.

The arguments beta and largeFirst are only used for unconditional simulations.

The function is still in an experimental stage, and might change in the future. There are some issues with the current implementation:

- Numerical issues can in some cases give negative estimation variances, which will result in an invalid distribution for the simulation. This will result in simulated NA values for these locations.
- The variability of simulated values for small areas (such as small headwater catchments) will be relatively high based on the statistical uncertainty. This could be overestimated compared to the uncertainty which is possible based on rainfall.

# Value

If called with [SpatialPolygons](#page-0-0) as predictionLocations and either [SpatialPolygonsDataFrame](#page-0-0) or NULL for observations, the function returns a [SpatialPolygonsDataFrame](#page-0-0) with simulations at the locations defined in predictionLocations

If called with an rtop-object, the function returns the same object with the simulations added to the object.

# Author(s)

Jon Olav Skoien

#### References

Skoien J. O., R. Merz, and G. Bloschl. Top-kriging - geostatistics on stream networks. Hydrology and Earth System Sciences, 10:277-287, 2006.

Skoien, J. O., Bloschl, G., Laaha, G., Pebesma, E., Parajka, J., Viglione, A., 2014. Rtop: An R package for interpolation of data with a variable spatial support, with an example from river networks. Computers & Geosciences, 67.

# Examples

```
## Not run:
library(rgdal)
# The following command will download the complete example data set
# downloadRtopExampleData()
rpath = system.file("extdata",package="rtop")
observations = readOGR(rpath,"observations")
predictionLocations = readOGR(rpath,"predictionLocations")
# Setting some parameters; nclus > 1 will start a cluster with nclus
# workers for parallel processing
params = list(gDist = TRUE, cloud = FALSE, nclus = 1, rresol = 25)# Create a column with the specific runoff:
observations$obs = observations$QSUMMER_OB/observations$AREASQKM
# Build an object
rtopObj = createRtopObject(observations, predictionLocations,
                           params = params)
# Fit a variogram (function also creates it)
rtopObj = rtopFitVariogram(rtopObj)
# Conditional simulations for two new locations
rtopObj10 = rtopSim(rtopObj, nsim = 5)
rtopObj11 = rtopObj
# Unconditional simulation at the observation locations
# (These are moved to the predictionLocations)
rtopObj11$predictionLocations = rtopObj11$observations
rtopObj11$observations = NULL
# Setting varMatUpdate to TRUE, to make sure that covariance
# matrices are recomputed
rtopObj12 = rtopSim(rtopObj11, nsim = 10, beta = 0.01,varMatUpdate = TRUE)
rtopObj10$simulations@data
rtopObj12$simulations@data
## End(Not run)
```
<span id="page-27-1"></span>

rtopVariogram *create variogram for data with spatial support*

# <span id="page-27-2"></span>**Description**

rtopVariogram will create binned variogram or cloud variogram of data with an areal support.

<span id="page-27-0"></span>

# <span id="page-28-0"></span>rtopVariogram 29

# Usage

```
## S3 method for class 'rtop'
rtopVariogram(object, params = list(), ...)
## S3 method for class 'SpatialPolygonsDataFrame'
rtopVariogram(object, ...)
## S3 method for class 'SpatialPointsDataFrame'
rtopVariogram(object, formulaString, params=list(), cloud,
                       abins, dbins, ...)
## S3 method for class 'STSDF'
rtopVariogram(object, formulaString, params=list(), cloud,
                       abins, dbins, data.table = FALSE, ...)
```
# Arguments

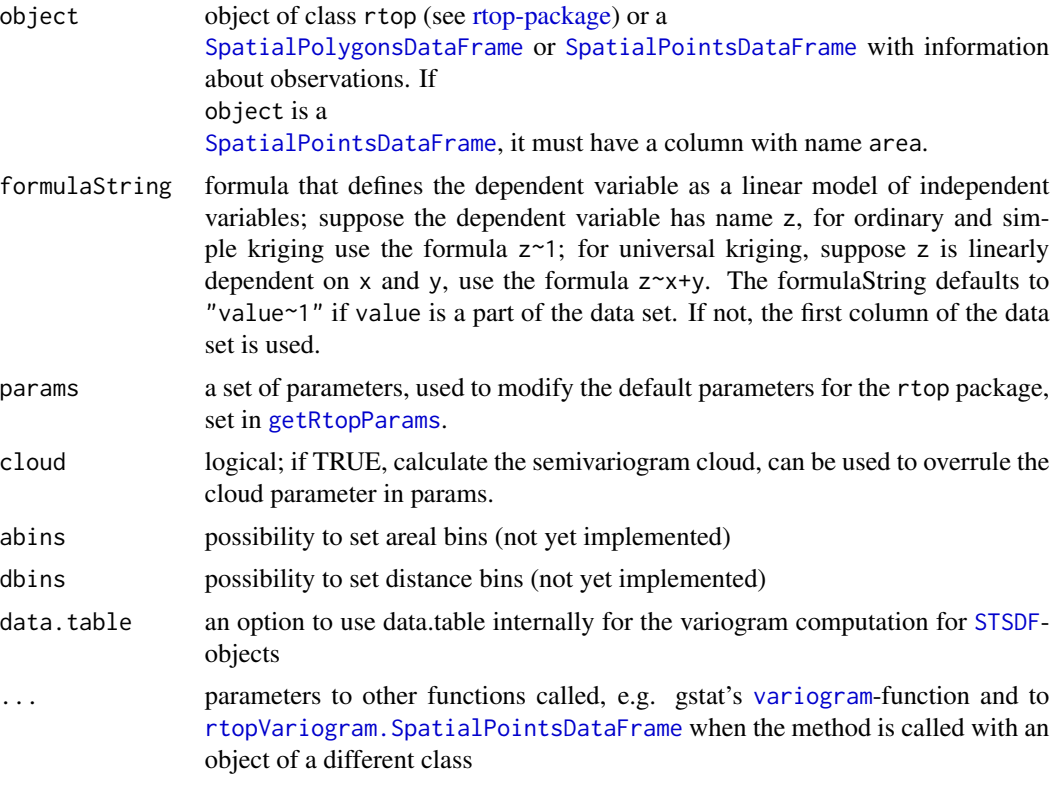

# Value

The function creates a variogram, either of type rtopVariogram or rtopVariogramCloud. This variogram is based on the [variogram](#page-0-0) function from gstat, but has additional information about the spatial size or length of the observations. An rtop-object with the variogram added is returned if the function is called with an rtop-object as argument.

For spatio-temporal objects ([STSDF](#page-0-0)), the variogram is the spatially variogram, averaged for all time steps. There is a possibility to use data.table internally in this function, which can improve computation time for some cases.

#### **Note**

The variogram cloud is similar to the variogram cloud from [gstat](#page-0-0), with the area/length added to the resulting data.frame. The binned variogram is also based on the area or length, in addition to the distance between observations. The bins equally distanced in the log10-space of the distances and areas (lengths). The size of the bins is decided from the parameters amul and dmul, defining the number of bins per order of magnitude (1:10, 10:100, and so on).

The distances between areas are in this function based on the centre of gravity.

# Author(s)

Jon Olav Skoien

#### References

Skoien J. O., R. Merz, and G. Bloschl. Top-kriging - geostatistics on stream networks. Hydrology and Earth System Sciences, 10:277-287, 2006.

Skoien, J. O., Bloschl, G., Laaha, G., Pebesma, E., Parajka, J., Viglione, A., 2014. Rtop: An R package for interpolation of data with a variable spatial support, with an example from river networks. Computers & Geosciences, 67.

# Examples

```
## Not run:
library(rgdal)
rpath = system.file("extdata",package="rtop")
observations = readOGR(rpath,"observations")
# Create a column with the specific runoff:
observations$obs = observations$QSUMMER_OB/observations$AREASQKM
vario = rtopVariogram(observations, cloud = TRUE)
## End(Not run)
```

```
sceua Optimisation with the Shuffle Complex Evolution method
```
# Description

Calibration function which searches a parameter set which is minimizing the value of an objective function

# Usage

```
sceua(OFUN, pars, lower, upper, maxn = 10000, kstop = 5, pcento = 0.01,
   ngs = 5, ng = 5, nps = 5, nsp1 = 5, mings = 5, inif1g = 1, iprint = 0, iround = 3,
   peps = 0.0001, plog = rep(FALSE,length(pars)), implicit = NULL, timeout = NULL, ...)
```
<span id="page-29-0"></span>

#### sceua 31 ann an  $\overline{31}$

# Arguments

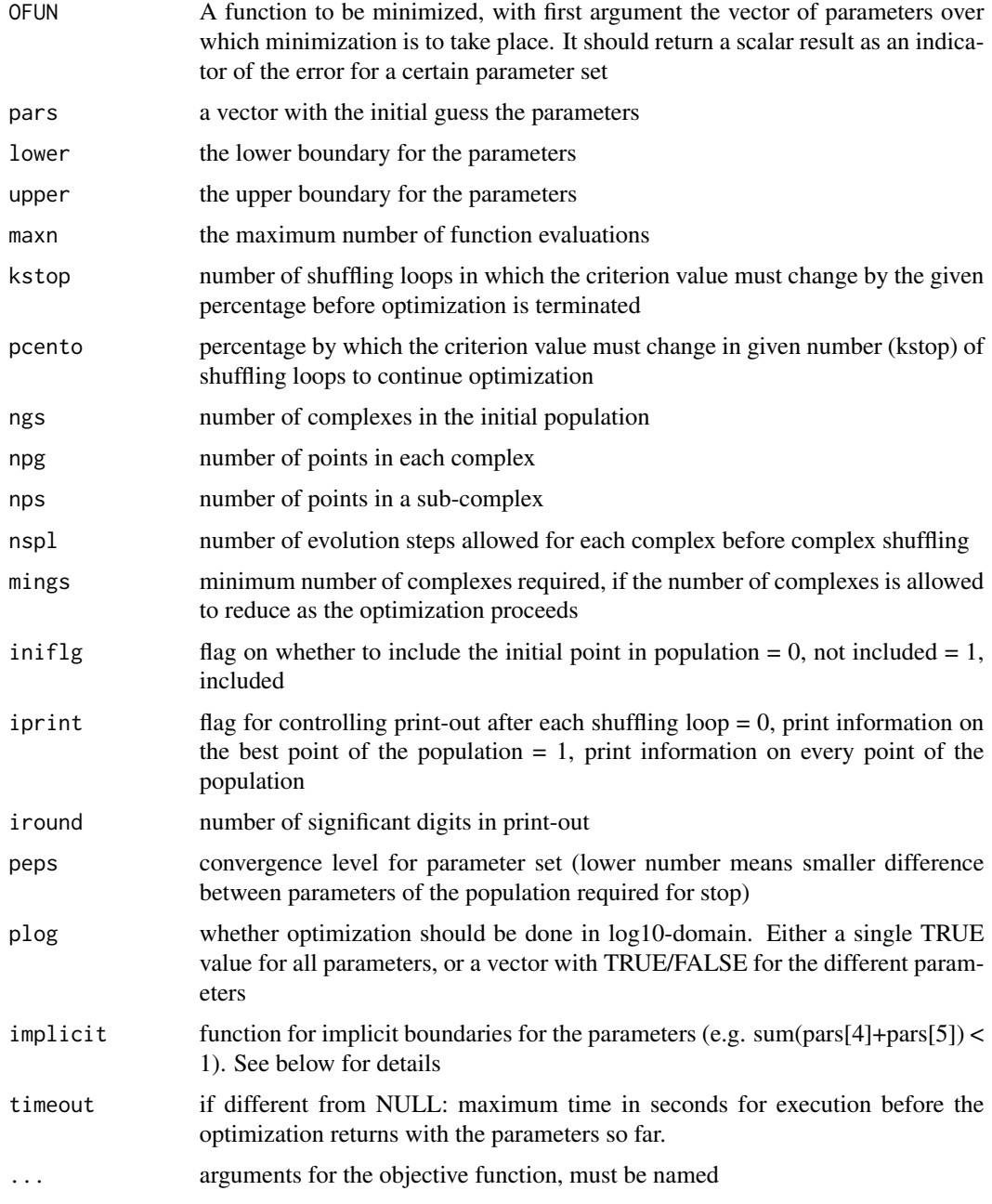

# Details

sceua is an R-implementation of the Shuffle Complex Evolution - University of Arizona (Duan et al., 1992), a global optimization method which "combines the strengths of the simplex procedure of Nelder and Mead (1965) with the concepts of controlled random search (Price, 1987), competetive evolusion (Holland, 1975)" with the concept of complex shuffling, developed by Duan et al. (1992).

This implementation follows the Fortran implementation relatively close, but adds the possibility of searching in log-space for one or more of the parameters, and it uses the capability of R to pass functions as arguments, making it possible to pass implicit conditions to the parameter selection.

The objective function OFUN is a function which should give an error value for each parameter set. It should never return non-numeric values such as NA, NULL, or Inf. If some parameter combinations can give such values, the return value should rather be a large number.

The function works with fixed upper and lower boundaries for the parameters. If the possible range of a parameter might span several orders of magnitude, it might be better to search in log-space for the optimal parameter, to reduce the risk of being trapped in local optima. This can be set with the argument plog, which is either a single value (FALSE/TRUE) or a vector for all parameters. plog = c(TRUE, FALSE, FALSE, TRUE, TRUE) means that the search for parameters 1,4 and 5 should be in log10-space, whereas the search for parameters 2 and 3 are in normal space.

Implicit boundaries can be evoked by passing a function implicit to sceua. This function should give 0 when parameters are acceptable and 1 if not. If, for example, the condition is that the following sum of parameters four and five should be limited:

```
sum(pars[4]+pars[5]) \leq 1
```
then the function will be implicit = function(pars)  $(2 * pars[4] + pars[5]) > 1$ 

# Value

The function returns a list with the following elements

- par a vector of the best parameters combination
- value the value of the objective function for this parameter set
- convergence a list of two values
	- funConvergence the function convergence relative to pcento
	- parConvergence the parameter convergence relative to peps
- counts the number of function evaluations
- iterations the number of shuffling loops
- timeout logical; TRUE if the optimization was aborted because the timeout time was reached, FALSE otherwise

#### Author(s)

Jon Olav Skoien

# References

Duan, Q., Sorooshian, S., and Gupta, V.K., 1992. Effective and efficient global optimization for conceptual rainfall-runoff models. Water Resour. Res. 28 (4), 1015?1031.

Holland, H.H., 1975. Adaptation in natural and artificial systems, University of Michigan Press, Ann Arbor.

Nelder, J.A. and Mead, R., 1965. A simplex method for function minimization, Comput. J., 7(4), 308-313.

<span id="page-32-0"></span>Price, W.L., 1987. Global optimization algorithms for a CAD workstation, J. Optim. Theory Appl., 55(1), 133-146.

Skoien, J. O., Bloschl, G., Laaha, G., Pebesma, E., Parajka, J., Viglione, A., 2014. Rtop: An R package for interpolation of data with a variable spatial support, with an example from river networks. Computers & Geosciences, 67.

# Examples

```
set.seed(1)
# generate example data from a function with three parameters
# with some random noise
fun = function(x, pars) pars[2]*sin(x*pars[1])+pars[3]
x = \text{rnorm}(50, \text{ sd} = 3)y = fun(x, pars = c(5, 2, 3)) + renormalism(length(x), sd = 0.3)plot(x,y)
# Objective function, summing up squared differences
OFUN = function(pars, x, yobs) {
  yvals = fun(x, pars)sum((yvals-yobs)^2)
}
sceuares = sceua(OFUN, pars = c(0.1, 0.1, 0.1), lower = c(-10, 0, -10),
                  upper = c(10, 10, 10), x = x, yobs = y)
sceuares
xx = \text{seq}(\text{min}(x), \text{max}(x), 0.1)lines(xx, fun(xx, pars = sceuares$par))
```
useRtopWithIntamap *Integrates the rtop package with the* intamap *package*

#### **Description**

This function makes it possible to use rtop-objects in the functions of the package. It is necessary to load the intamap-package before calling this function.

# Usage

```
useRtopWithIntamap()
```
# Value

The function will have as side effect that the intamap package is loaded, and that rtop-methods are registered for the intamap-functions estimateParameters, spatialPredict and methodParameters.

# Author(s)

Jon Olav Skoien

# <span id="page-33-0"></span>References

Pebesma, E., Cornford, D., Dubois, G., Heuvelink, G.B.M., Hristopulos, D., Pilz, J., Stohlker, U., Morin, G., Skoien, J.O. INTAMAP: The design and implementation f an interoperable automated interpolation Web Service. Computers and Geosciences 37 (3), 2011.

Skoien J. O., R. Merz, and G. Bloschl. Top-kriging - geostatistics on stream networks. Hydrology and Earth System Sciences, 10:277-287, 2006.

Skoien, J. O., Bloschl, G., Laaha, G., Pebesma, E., Parajka, J., Viglione, A., 2014. Rtop: An R package for interpolation of data with a variable spatial support, with an example from river networks. Computers & Geosciences, 67.

# Examples

library(intamap) useRtopWithIntamap()

variogramModel *create or update variogram model*

#### <span id="page-33-1"></span>Description

This gives an easier interface to the parameters of the variogram model

#### Usage

```
rtopVariogramModel(model = "Ex1", sill = NULL, range = NULL,
   exp = NULL, nugget = NULL, exp0 = NULL,observations = NULL, formulaString = obs~1)
## S3 method for class 'rtop'
updateRtopVariogram(object, ...)
## S3 method for class 'rtopVariogramModel'
updateRtopVariogram(object, action = "mult", ...,
             checkVario = FALSE,
sampleVariogram = NULL, observations = NULL)
```
# Arguments

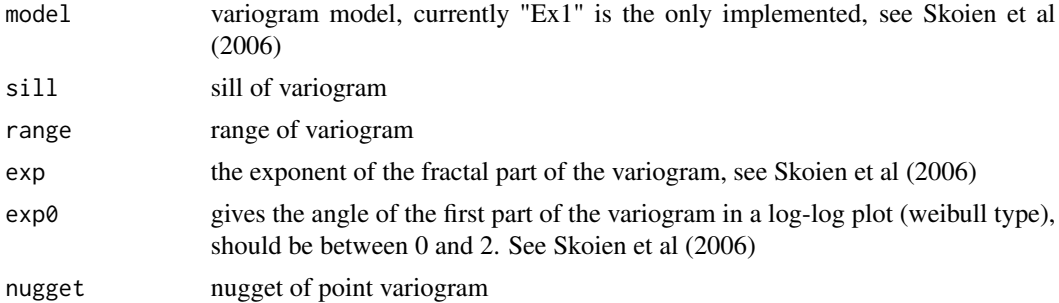

# <span id="page-34-0"></span>variogramModel 35

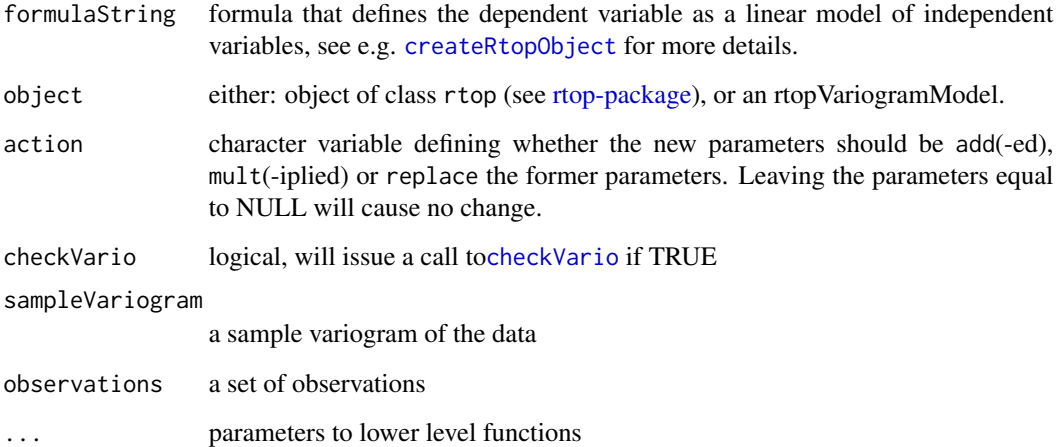

#### Value

The function helps creating and updating the parameters of the variogram, by using common names and simple update methods. This is mainly for manual fitting of the variogram. The automatic call to checkVario makes it easier to visualize the effect of the changes to the variogram

# Author(s)

Jon Olav Skoien

# See Also

[rtop-package](#page-1-1)

# Examples

```
## Not run:
library(rgdal)
rpath = system.file("extdata",package="rtop")
observations = readOGR(rpath,"observations")
# Create a column with the specific runoff:
observations$obs = observations$QSUMMER_OB/observations$AREASQKM
predictionLocations = readOGR(rpath,"predictionLocations")
rtopObj = createRtopObject(observations,predictionLocations)
# Fit a variogram (function also creates it)
rtopObj = rtopFitVariogram(rtopObj)
rtopObj = updateRtopVariogram(rtopObj, exp = 1.5, action = "mult",
              checkVario = TRUE)
```
## End(Not run)

<span id="page-35-1"></span><span id="page-35-0"></span>

# Description

varMat will create a semivariogram matrix between all the supports in a set of locations (observations or prediction locations) or semivariogram matrices between all the supports in one or two sets of locations, and also between them.

# Usage

```
## S3 method for class 'rtop'
varMat(object, varMatUpdate = FALSE, fullPred = FALSE, params = list(), ...)
## S3 method for class 'SpatialPolygonsDataFrame'
varMat(object, object2 = NULL,...)
## S3 method for class 'SpatialPolygons'
varMat(object, object2 = NULL, variogramModel,
     overlapObs, overlapPredObs, ...)
## S3 method for class 'list'
varMat(object, object2 = NULL, coor1, coor2, maxdist = Inf,
```
variogramModel, diag = FALSE, sub1, sub2,

debug.level =  $1, ...$ )

#### Arguments

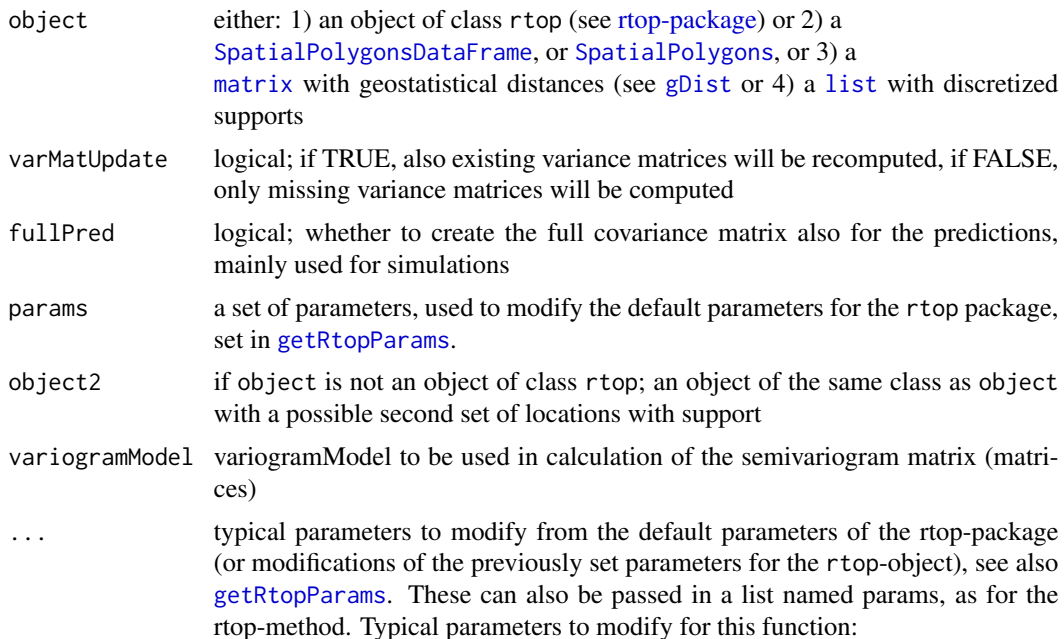

#### <span id="page-36-0"></span>varMat 37

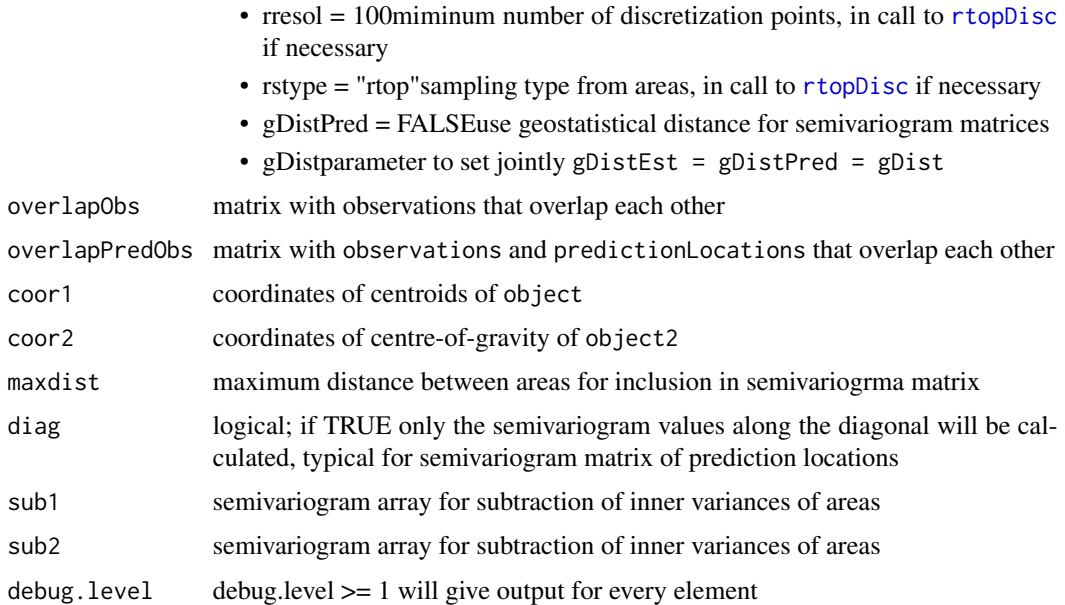

#### Value

The lower level versions of the function calculates a semivariogram matrix between locations in object or between the locations in object and the locations in object2. The method for object of type rtop calculates semivariogram matrices between observation locations, between prediction locations, and between observation locations and prediction locations, and adds these to object.

#### Note

The argument varMatUpdate is typically used to avoid repeated computations of the same variance matrices. Default is FALSE, which will avoid recomputation of the variance matrix for the observations if the procedure is cross-validation before interpolation. Should be set to TRUE if the variogram Model has been changed, or if observation and/or prediction locations have been changed.

If an rtop-object contains observations and/or predictionLocations of type [STSDF](#page-0-0), the covariance matrix is computed based on the spatial properties of the object.

# Author(s)

Jon Olav Skoien

#### References

Skoien J. O., R. Merz, and G. Bloschl. Top-kriging - geostatistics on stream networks. Hydrology and Earth System Sciences, 10:277-287, 2006.

Skoien, J. O., Bloschl, G., Laaha, G., Pebesma, E., Parajka, J., Viglione, A., 2014. Rtop: An R package for interpolation of data with a variable spatial support, with an example from river networks. Computers & Geosciences, 67.

38 varMat

# See Also

[gDist](#page-8-1)

# Examples

```
## Not run:
library(rgdal)
rpath = system.file("extdata",package="rtop")
observations = readOGR(rpath,"observations")
vmod = list(model = "Ex1", params = c(0.00001,0.007,350000,0.9,1000))
vm = varMat(observations, variogramModel = vmod)
```
## End(Not run)

<span id="page-37-0"></span>

# <span id="page-38-0"></span>**Index**

∗Topic dplot plot.rtopVariogramCloud, [14](#page-13-0) ∗Topic plot downloadRtopExampleData, [8](#page-7-0) useRtopWithIntamap, [33](#page-32-0) ∗Topic spatial checkVario, [4](#page-3-0) createRtopObject, [6](#page-5-0) gDist, [9](#page-8-0) getRtopParams, [11](#page-10-0) readAreaInfo, [15](#page-14-0) readAreas, [16](#page-15-0) rtop-package, [2](#page-1-0) rtopCluster, [17](#page-16-0) rtopDisc, [19](#page-18-0) rtopFitVariogram, [20](#page-19-0) rtopKrige, [22](#page-21-0) rtopSim, [26](#page-25-0) rtopVariogram, [28](#page-27-0) variogramModel, [34](#page-33-0) varMat, [36](#page-35-0)

axTicks, *[12](#page-11-0)*

checkVario, *[3](#page-2-0)*, [4,](#page-3-0) *[35](#page-34-0)* clusterEvalQ, *[18](#page-17-0)* createRtopObject, *[2](#page-1-0)*, [6,](#page-5-0) *[11](#page-10-0)*, *[13,](#page-12-0) [14](#page-13-0)*, *[23,](#page-22-0) [24](#page-23-0)*, *[27](#page-26-0)*, *[35](#page-34-0)*

data.frame, *[21](#page-20-0)* downloadRtopExampleData, [8](#page-7-0)

fit.variogram, *[12](#page-11-0)*

gDist, [9,](#page-8-0) *[21](#page-20-0)*, *[36](#page-35-0)*, *[38](#page-37-0)* getRtopParams, *[2](#page-1-0)*, *[4](#page-3-0)[–7](#page-6-0)*, *[9](#page-8-0)*, [11,](#page-10-0) *[18,](#page-17-0) [19](#page-18-0)*, *[21](#page-20-0)*, *[23](#page-22-0)*, *[26](#page-25-0)*, *[29](#page-28-0)*, *[36](#page-35-0)* gstat, *[12](#page-11-0)*, *[30](#page-29-0)*

legend, *[5](#page-4-0)* list, *[36](#page-35-0)*

makeCluster, *[18](#page-17-0)* matrix, *[36](#page-35-0)* parallel, *[24](#page-23-0)* plot.gstatVariogram, *[15](#page-14-0)* plot.rtopVariogramCloud, [14](#page-13-0) plot.variogramCloud, *[14,](#page-13-0) [15](#page-14-0)* readAreaInfo, *[3](#page-2-0)*, *[7](#page-6-0)*, [15,](#page-14-0) *[17](#page-16-0)* readAreas, *[3](#page-2-0)*, *[7](#page-6-0)*, [16](#page-15-0) rtop-package, [2,](#page-1-0) *[13](#page-12-0)*, *[29](#page-28-0)*, *[35,](#page-34-0) [36](#page-35-0)* rtopCluster, [17](#page-16-0) rtopDisc, *[9](#page-8-0)*, *[12](#page-11-0)*, [19,](#page-18-0) *[21](#page-20-0)*, *[37](#page-36-0)* rtopFitVariogram, *[3](#page-2-0)*, [20](#page-19-0) rtopKrige, *[3](#page-2-0)*, *[12,](#page-11-0) [13](#page-12-0)*, [22](#page-21-0) rtopSim, [26](#page-25-0) rtopVariogram, *[3](#page-2-0)*, *[20](#page-19-0)*, [28](#page-27-0) rtopVariogram.SpatialPointsDataFrame, *[29](#page-28-0)* rtopVariogramModel, *[27](#page-26-0)* rtopVariogramModel *(*variogramModel*)*, [34](#page-33-0)

sceua, [30](#page-29-0) smooth.spline, *[5](#page-4-0)* SpatialPointDataFrame, *[16](#page-15-0)* SpatialPointsDataFrame, *[7](#page-6-0)*, *[17](#page-16-0)*, *[21](#page-20-0)*, *[29](#page-28-0)* SpatialPolygons, *[6](#page-5-0)*, *[9](#page-8-0)*, *[19](#page-18-0)*, *[23](#page-22-0)*, *[26,](#page-25-0) [27](#page-26-0)*, *[36](#page-35-0)* SpatialPolygonsDataFrame, *[2](#page-1-0)*, *[6,](#page-5-0) [7](#page-6-0)*, *[9](#page-8-0)*, *[11](#page-10-0)*, *[16,](#page-15-0) [17](#page-16-0)*, *[19](#page-18-0)*, *[21](#page-20-0)*, *[23,](#page-22-0) [24](#page-23-0)*, *[26,](#page-25-0) [27](#page-26-0)*, *[29](#page-28-0)*, *[36](#page-35-0)* STSDF, *[23,](#page-22-0) [24](#page-23-0)*, *[29](#page-28-0)*, *[37](#page-36-0)*

updateRtopVariogram *(*variogramModel*)*, [34](#page-33-0) useRtopWithIntamap, [33](#page-32-0)

variogram, *[29](#page-28-0)* variogramModel, [34](#page-33-0) varMat, *[3](#page-2-0)*, *[9](#page-8-0)*, *[12](#page-11-0)*, *[23,](#page-22-0) [24](#page-23-0)*, *[26,](#page-25-0) [27](#page-26-0)*, [36](#page-35-0) vgm, *[5](#page-4-0)*